**Министерство сельского хозяйства Российской Федерации** 

**Трубчевский аграрный колледж -** 

**филиал федерального государственного бюджетного образовательного учреждения** 

#### **высшего образования**

**«Брянский государственный аграрный университет»** 

# **РАБОЧАЯ ПРОГРАММА**

# **ПМ.03 ВЫПОЛНЕНИЕ РАБОТ ПО ОДНОЙ ИЛИ НЕСКОЛЬКИМ ПРОФЕССИЯМ РАБОЧИХ, ДОЛЖНОСТЯМ СЛУЖАЩИХ**

**по специальности 09.02.04 Информационные системы (по отраслям)** 

**Брянская область, 2020 г.**

## СОГЛАСОВАНО: Зав. библиотекой

М. Овсянникова

#### PACCMOTPEHO:

#### УТВЕРЖДАЮ:

ЦМК общеобразовательных и технических дисциплин

Протокол № 7

20.05.2020 г.

20.05.2020 г. Председатель Лопаткин В.В.

работе  $(a)$ Л.Н. Данченко

Зам. директора по учебной

20.05.2020 г.

Рабочая программа профессионального модуля разработана на основе Федерального государственного образовательного стандарта по специальности среднего профессионального образования (далее СПО) 09.02.04 «Информационные системы (по отраслям)»

В рабочей программе дается описание основных знаний, умений и компетенций профессионального модуля ПМ.03 «Выполнение работ по профессии 16199 Оператор электронно-вычислительных и вычислительных машин», приводится почасовое планирование теоретических, практических и самостоятельных занятий, дан перечень материально - технического оснащения, литературных источников, необходимых для успешного изучения дисциплины (профессионального модуля).

Составитель: Саликова Т. С. - преподаватель информационных систем Трубчевского филиала ФГБОУ ВО «Брянский ГАУ», высшая категория

#### Рецензенты

Системный администратор ГБУЗ «Трубчевская центральная районная больница» В. А. Будехин

преподаватель информатики, председатель предметно-цикловой комиссии общеобразовательных и технических дисциплин В. В. Лопаткин (Трубчевский аграрный колледж филиал ФГБОУ ВО Брянский ГАУ)

*Рабочая программа рекомендована методическим советом Трубчевского филиала ФГБОУ ВО Брянский ГАУ «19» «20» 05. 2020 года (протокол № 6)* 

# **СОДЕРЖАНИЕ**

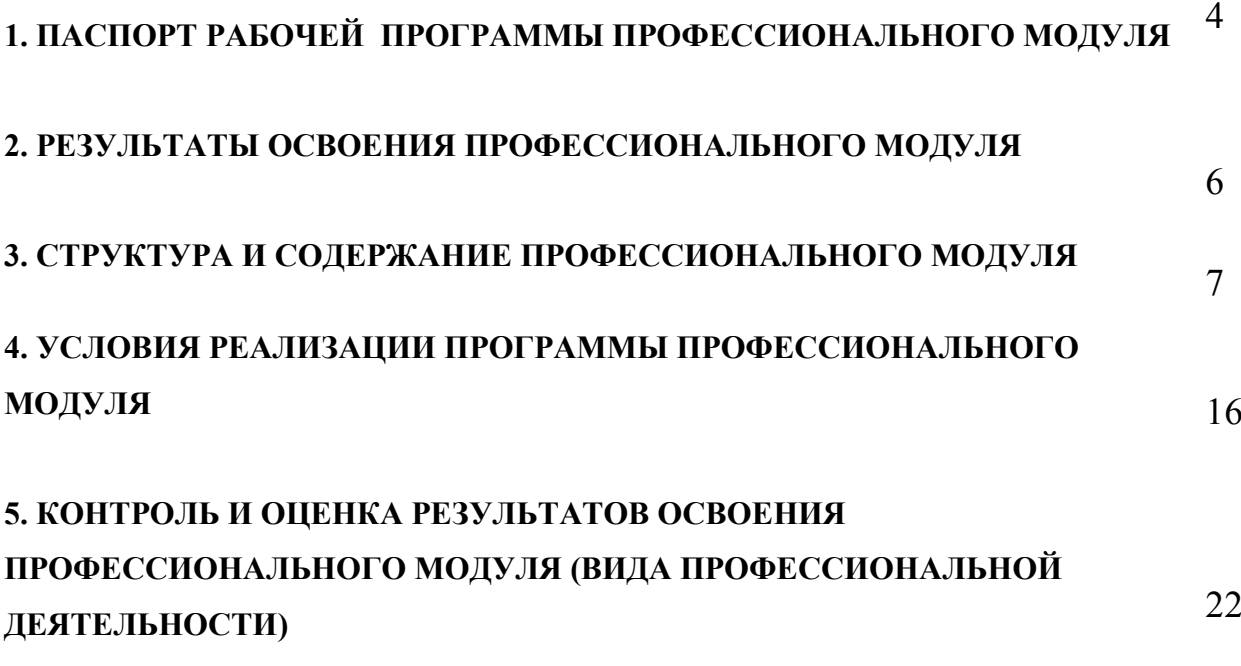

# **1. ПАСПОРТ РАБОЧЕЙ ПРОГРАММЫ ПРОФЕССИОНАЛЬНОГО МОДУЛЯ ПМ.03 ВЫПОЛНЕНИЕ РАБОТ ПО ОДНОЙ ИЛИ НЕСКОЛЬКИМ ПРОФЕССИЯМ РАБОЧИХ, ДОЛЖНОСТЯМ СЛУЖАЩИХ**

## **(Выполнение работ по профессии 16199 Оператор электронновычислительных и вычислительных машин)**

#### **1.1. Область применения программы**

Рабочая программа профессионального модуля – является частью программы подготовки специалистов среднего звенав соответствии с ФГОС по специальности СПО **09.02.04 Информационные системы (по отраслям)** (базовой подготовки) в части освоения основного вида профессиональной деятельности (ВПД): **Выполнение работ по профессии 16199 Оператор электронно-вычислительных и вычислительных машин** и соответствующих профессиональных компетенций (ПК):

ПК 1.1. Собирать данные для анализа использования и функционирования информационной системы, участвовать в составлении отчетной документации, принимать участие в разработке проектной документации на модификацию информационной системы.

ПК 1.5. Разрабатывать фрагменты документации по эксплуатации информационной системы.

ПК 1.6. Участвовать в оценке качества и экономической эффективности информационной системы.

ПК 3.1. Подготавливать к работе, настраивать и обслуживать аппаратное обеспечение и операционную систему персонального компьютера.

ПК 3.2 Осуществлять подготовку к работе вычислительной техники и периферийных устройств.

ПК 3.3 Осуществлять проверку файлов, дисков и папок на наличие вирусов.

ПК 3.4 Использовать прикладные программные средства при работе на ЭВМ. и средства телекоммуникации

Рабочая программа профессионального модуля может быть использована в дополнительном профессиональном образовании и профессиональной подготовке работников в области информационных систем при наличии среднего (полного) общего образования. Опыт работы не требуется.

**1.2. Цели и задачи модуля – требования к результатам освоения модуля:**

С целью овладения указанным видом профессиональной деятельности и соответствующими профессиональными компетенциями обучающийся в ходе освоения профессионального модуля должен:

#### **иметь практический опыт:**

- ввода и обработки информации на электронно-вычислительных машинах;
- подготовки к работе вычислительной техники и периферийных устройств;

#### **уметь:**

- производить арифметическую обработку первичных документов на вычислительных машинах различного типа с печатанием исходных данных и результатов подсчета на бумажном носителе и без него;
- использовать технологии сбора, размещения, хранения, накопления, преобразования и передачи данных в профессионально ориентированных информационных системах;
- использовать в профессиональной деятельности различные виды программного обеспечения, в т.ч. специального;
- применять компьютерные и телекоммуникационные средства

#### **знать:**

- состав ЭВМ, функциональные узлы ЭВМ, их назначение и принципы работы;
- основные понятия автоматизированной обработки информации;
- состав, функции и возможности использования информационных и телекоммуникационных технологий в профессиональной деятельности;
- методы и средства сбора, обработки, хранения, передачи и накопления информации;
- базовые системные программные продукты и пакеты прикладных программ в области профессиональной деятельности;
- основные методы и приемы обеспечения информационной безопасности.

## **1.3. Рекомендуемое количество часов на освоение программы профессионального модуля:**

максимальной учебной нагрузки обучающегося – 162 часов, включая:

обязательной аудиторной учебной нагрузки обучающегося – 108 часов; самостоятельной работы обучающегося – 54 часов.

## **2. РЕЗУЛЬТАТЫ ОСВОЕНИЯ ПРОФЕССИОНАЛЬНОГО МОДУЛЯ**

Результатом освоения программы профессионального модуля является овладение обучающимися видом профессиональной деятельности **Выполнение работ по профессии 16199 Оператор электронновычислительных и вычислительных машин**, в том числе профессиональными (ПК) и общими (ОК) компетенциями:

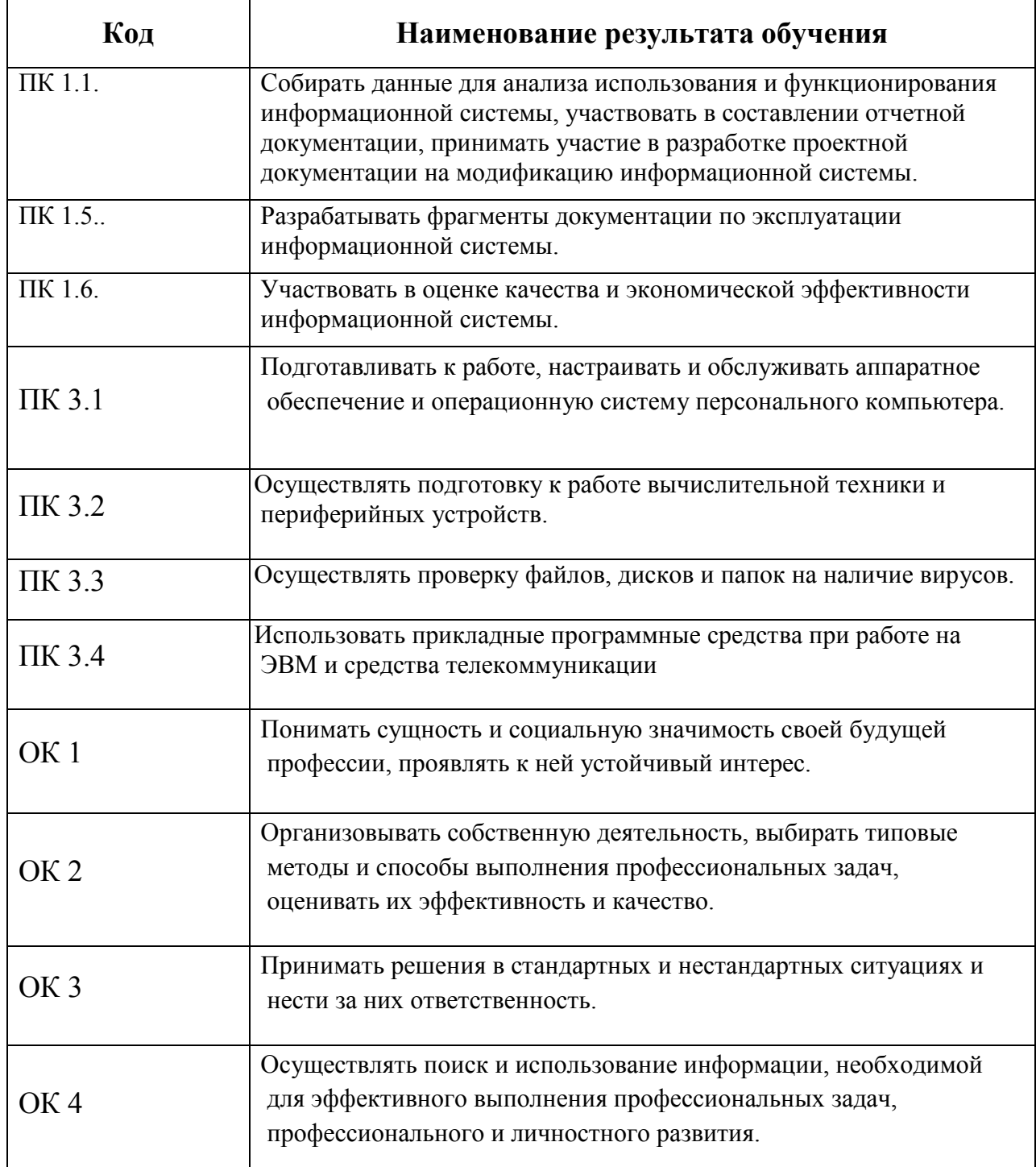

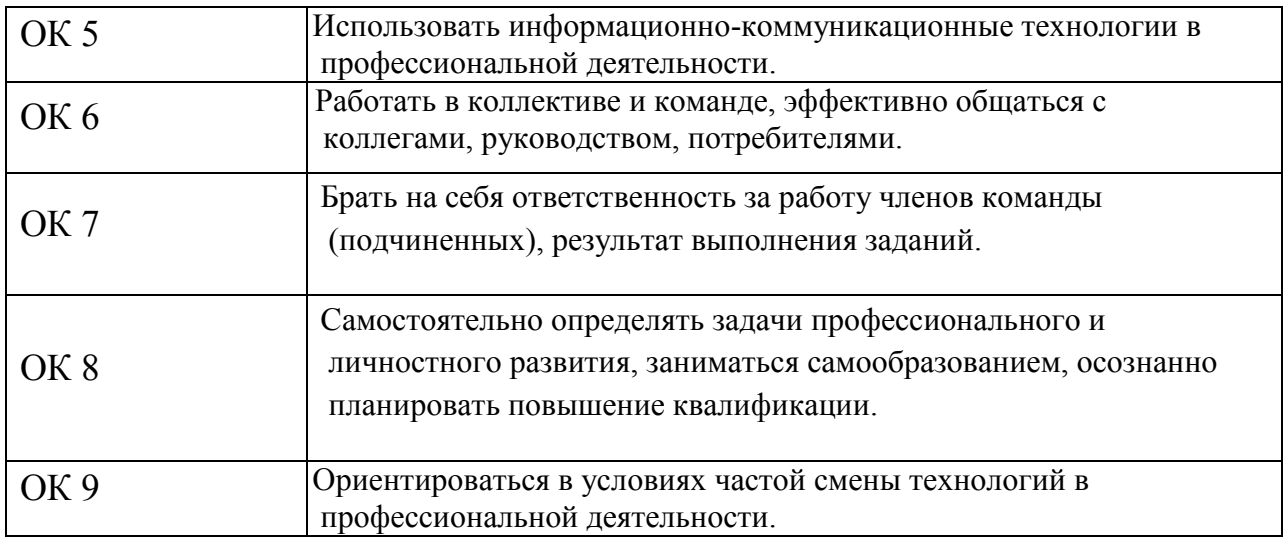

# **3. СТРУКТУРА И СОДЕРЖАНИЕ ПРОФЕССИОНАЛЬНОГО МОДУЛЯ**

#### **3.1. Тематический план профессионального модуля**

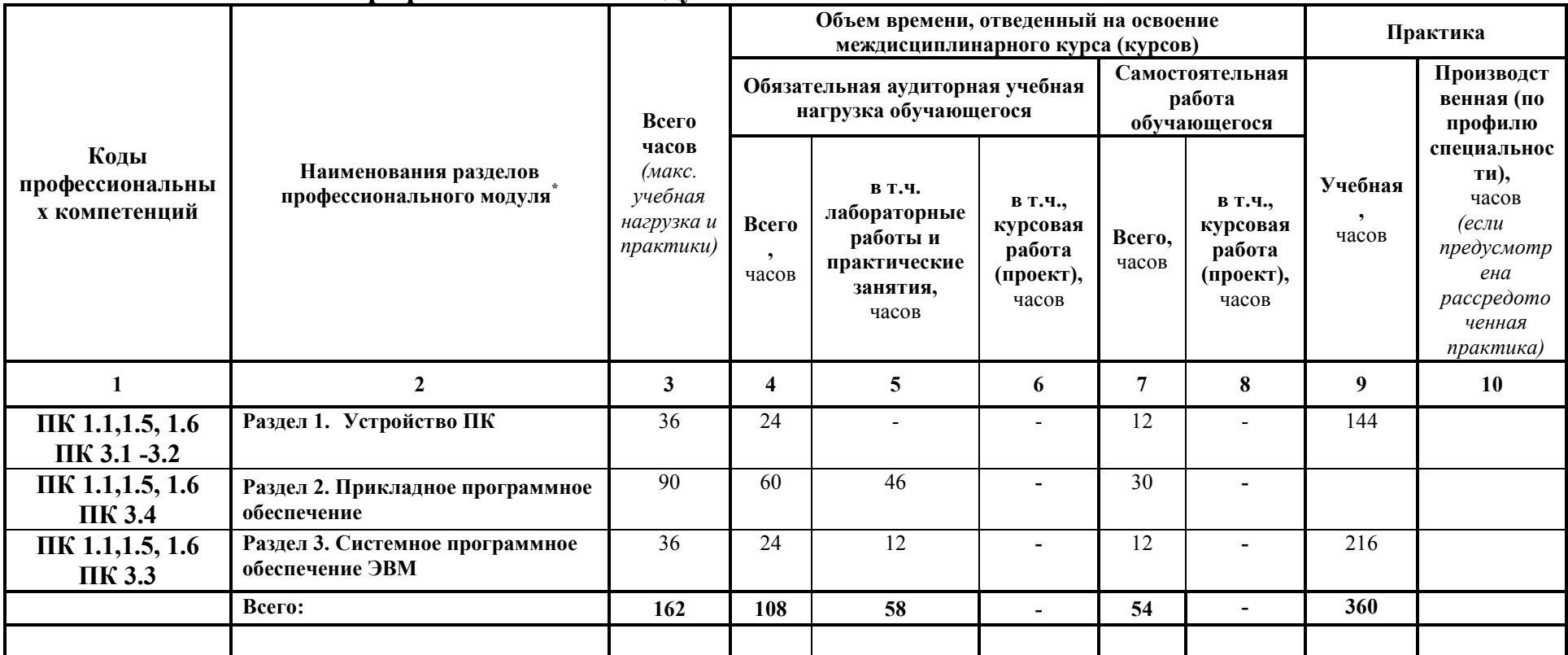

В результате освоения дисциплины обучающиеся приобретают практический опыт в:

- использовании лабораторного оборудования;
- приготовлении живых и окрашенных препаратов микроорганизмов;  $\bullet$

<sup>-</sup>Раздел профессионального модуля – часть программы профессионального модуля, которая характеризуется логической завершенностью и направлена на освоение одной или нескольких профессиональных компетенций. Раздел профессионального модуля может состоять из междисциплинарного курса или его части и соответствующих частей учебной и производственной практик. Наименование раздела профессионального модуля должно начинаться с отглагольного существительного и отражать совокупность осваиваемых компетенций, умений и знаний.

- приготовлении и стерилизации питательных сред, стерилизации посуды;
- проведении посевов на питательные среды;
- проведении микробиологических исследований, оценивании полученного результата
- определении микробиологических показателей безопасности пищевых продуктов;
- отборе проб воды, взятии смывов с рук, оборудования, тары и исследовании по микробиологическим показателям.

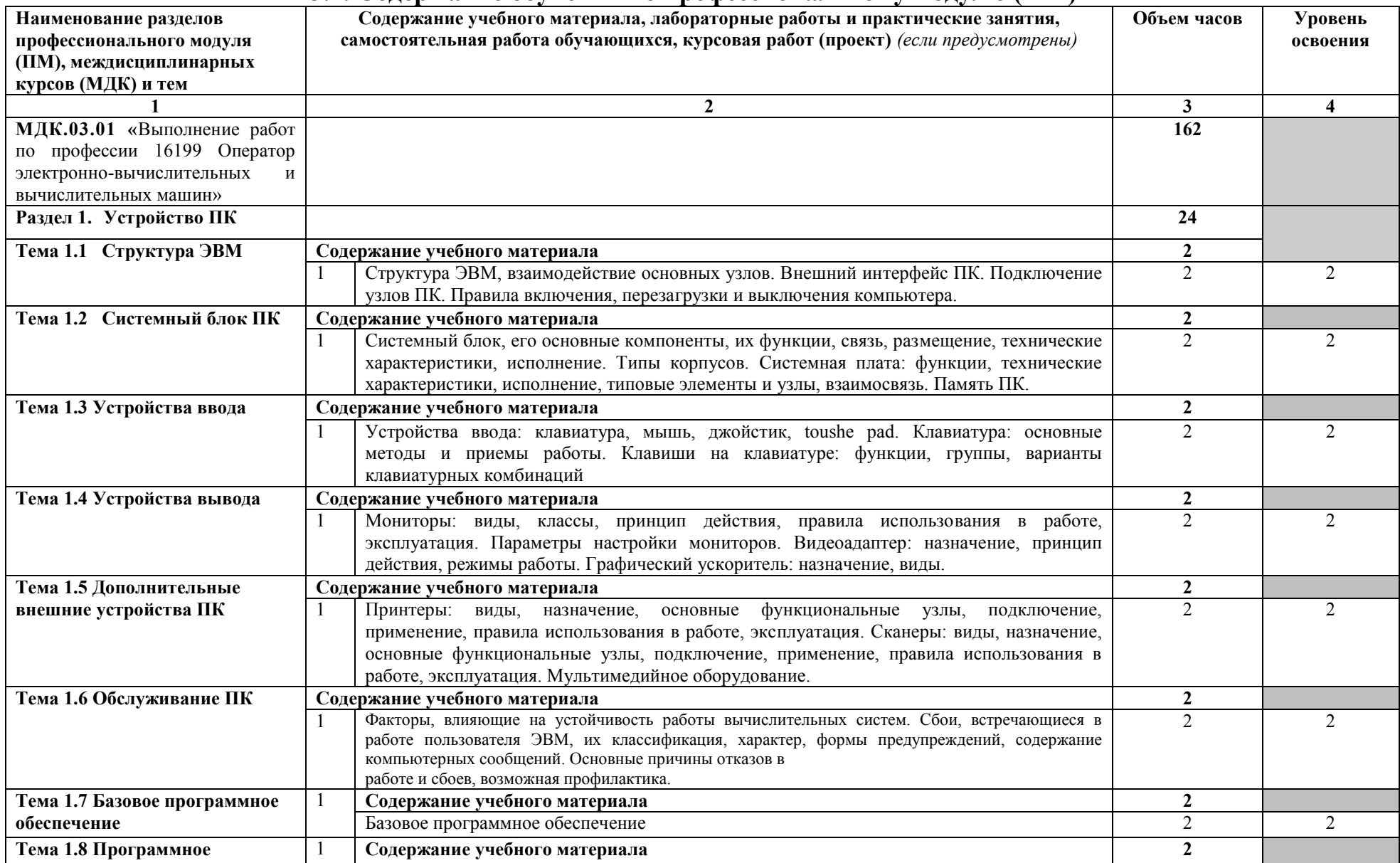

## **3.2. Содержание обучения по профессиональному модулю (ПМ)**

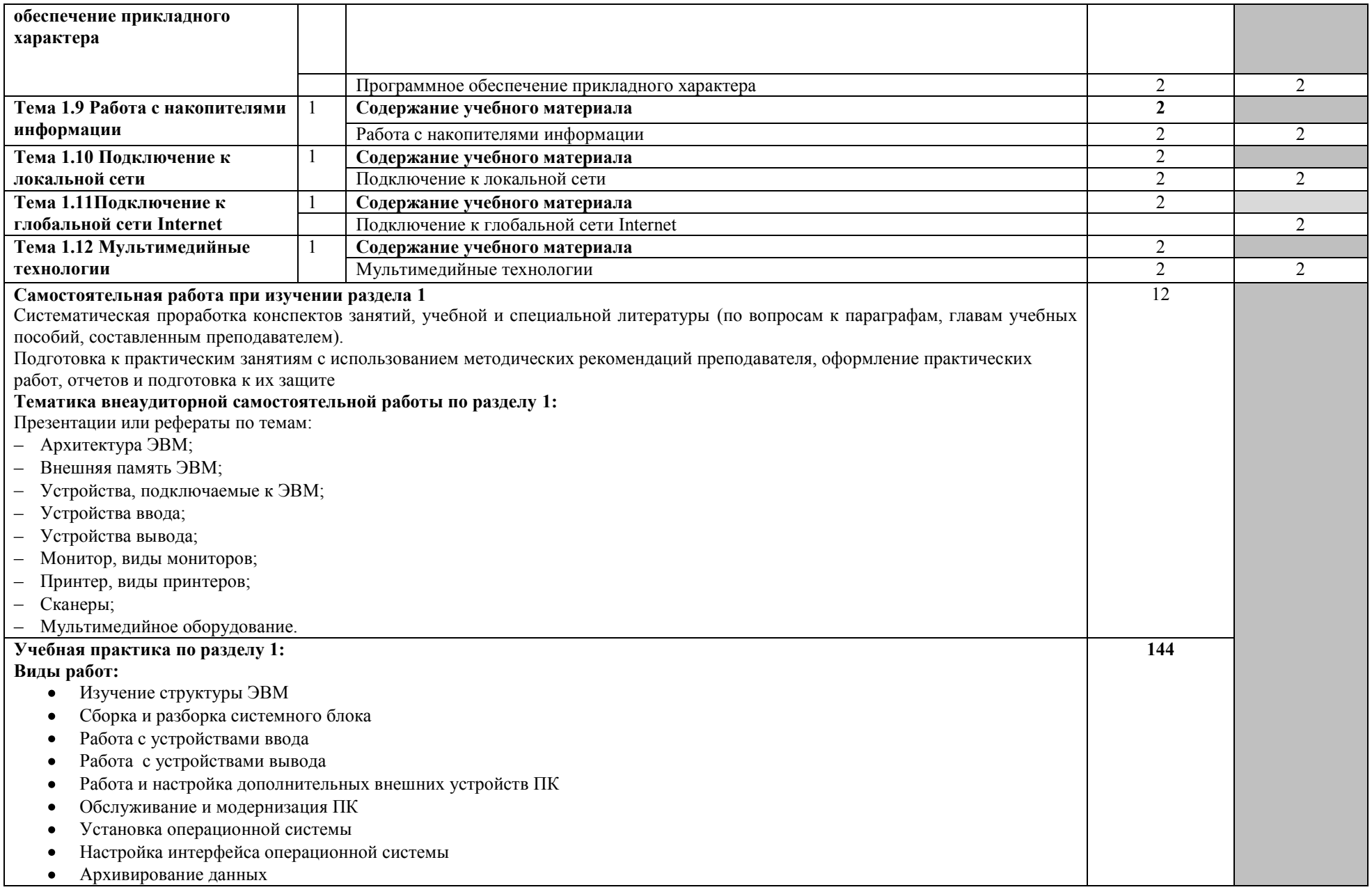

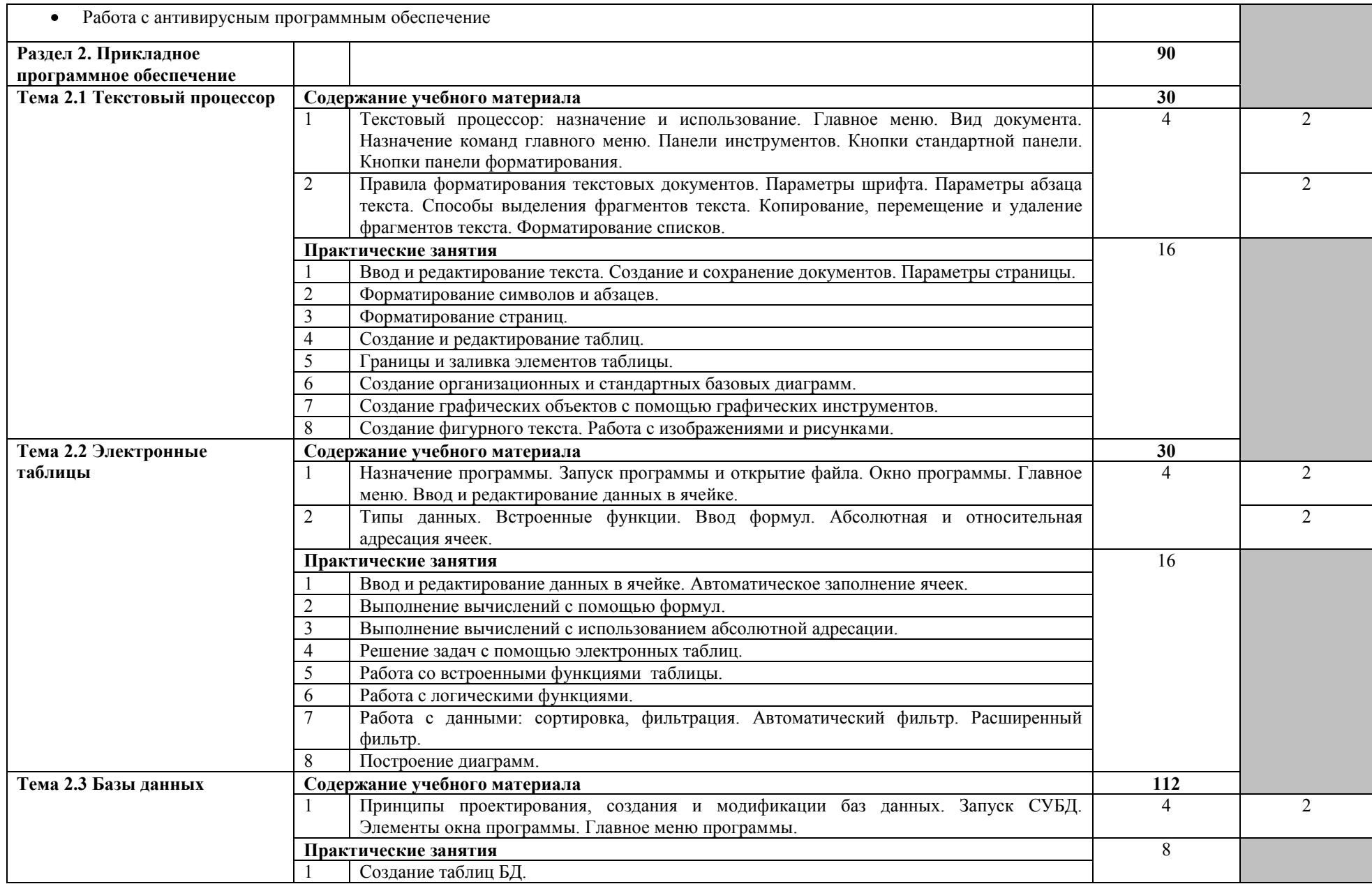

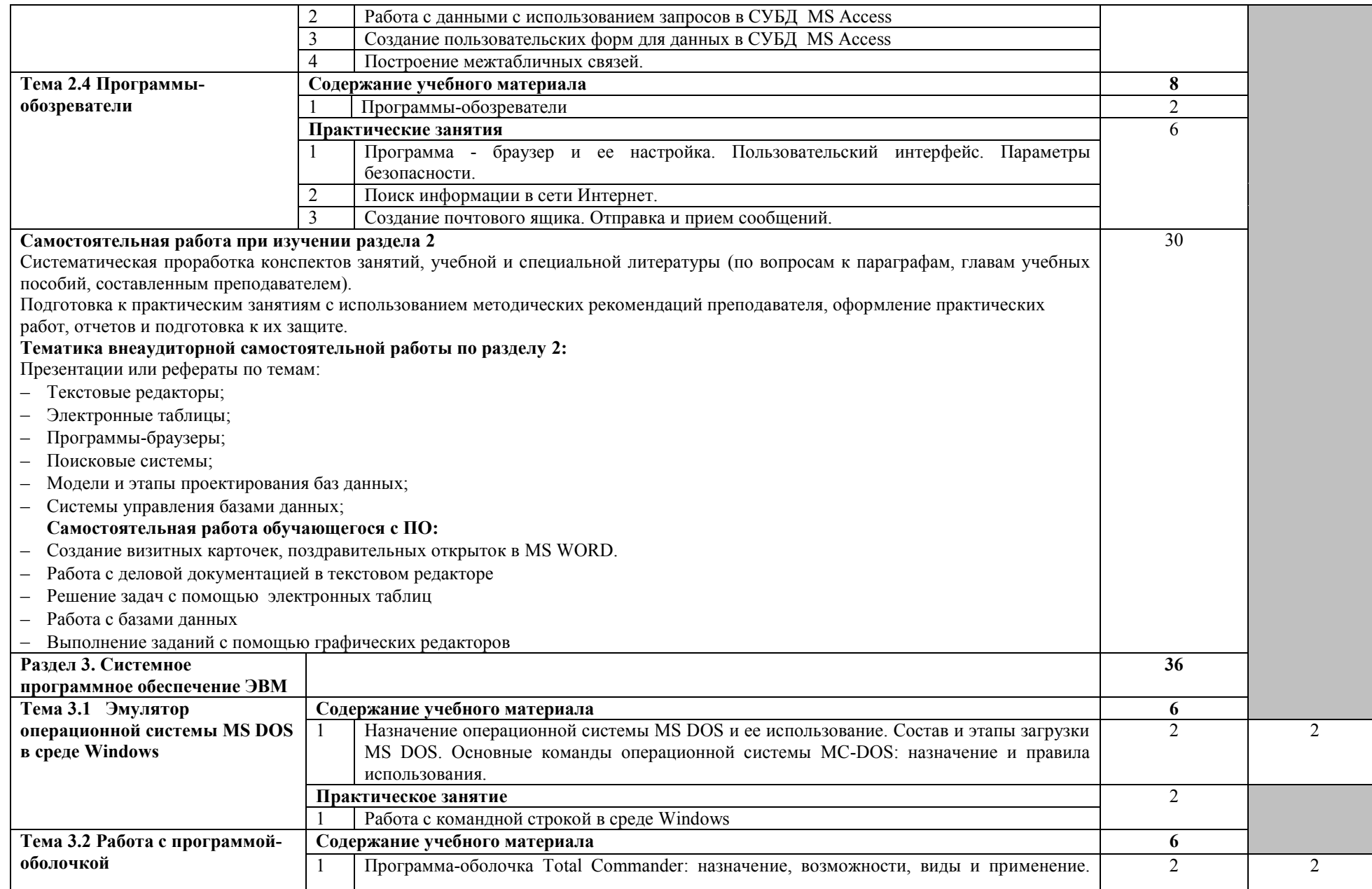

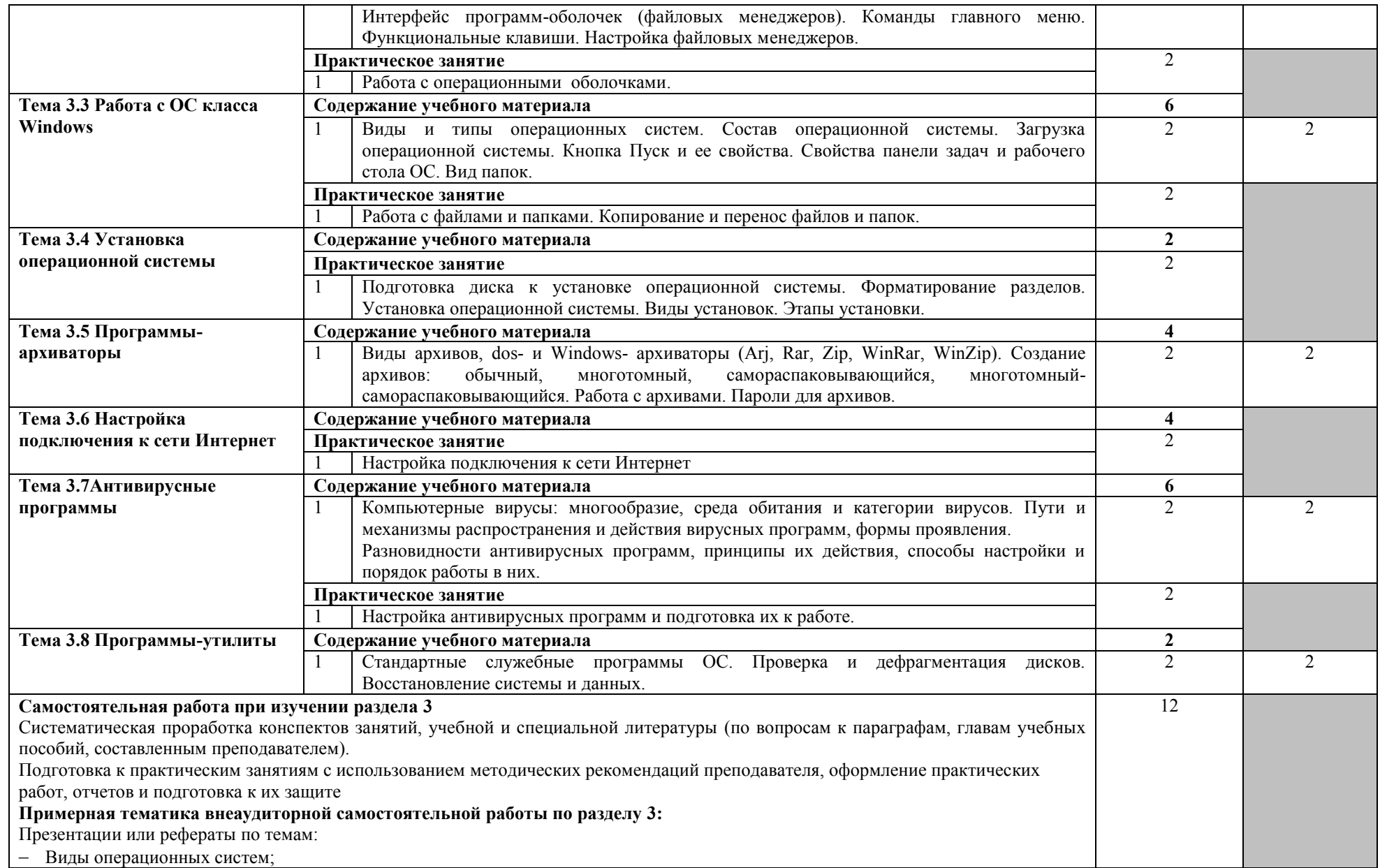

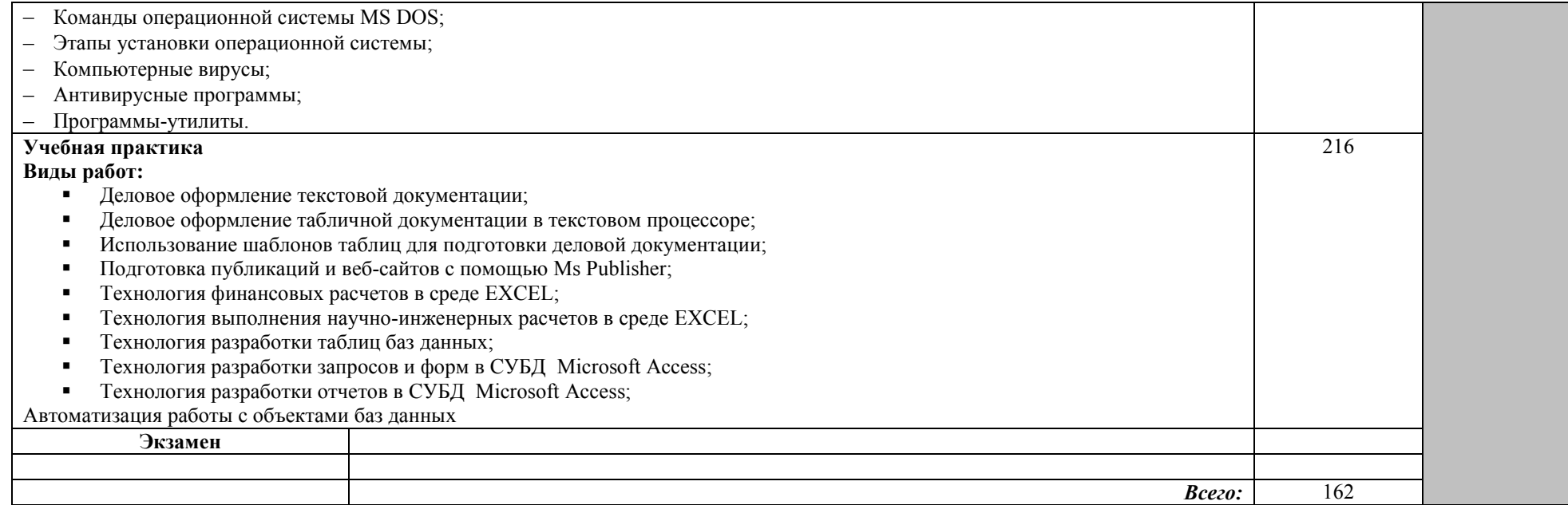

## **4. УСЛОВИЯ РЕАЛИЗАЦИИ ПРОГРАММЫ ПРОФЕССИОНАЛЬНОГО МОДУЛЯ**

## **4.1. Требования к минимальному материально-техническому обеспечению**

Реализация программы модуля требует наличия учебного кабинета -

#### **Студия информационных ресурсов №12**

- компьютерный класс с лицензионным программным обеспечением и мультимедийным проектором; - технические средства обучения: Системный блок: Apple Mac Mini 2,00 Ghz, 2048 Mb DDR2, 120 Gb, DVD/RW Монитор: Acer AL 1916NB Принтер Hewlett Packard Laser Jet P2015N Сканер A4 Epson Perfection V10 Система организации беспроводной сети Time Capsule Мультимедийный проектор RoverLight DVS 850 Экран переносной Аудио колонки Системный блок (10 шт.): Apple Mac Mini 1,83 Ghz, 2048 Mb DDR2, 80 Gb, DVD/RW Монитор (10 шт): Acer AL 1916NB Операционная система Apple Mac OS X 10.5.3 Офисное программное обеспечение NeoOffice 2.2.3 Программное обеспечение для синхронизации работы операционных систем Parallels Desktop 3.0 for Mac Операционная система Windows XP Pro 32 bit Microsoft Office 2010 Standard 1C:Предприятие 8 (учебная версия) 1C:Предприятие 8.2 (учебная версия) 360 Total Security Essential AIMP, AirPort, Audacity, Auslogics Disk Defrag, Bonjour, CCleaner, CDBurnerXP, GIMP, Google Chrome, HaoZip, Java, K-Lite Codec Pack, LibreOffice, MediaInfo, Microsoft .NET, Framework, Microsoft Silverlight, Mozilla Firefox, MPC-BE, Notepad++, Paint.NET, Ramus, Revo Uninstaller Free, SumatraPDF, WinDjView. **Помещение для самостоятельной работы (библиотека, читальный зал с выходом в сеть Интернет)**  Системный блок(6шт.): Intel Core 2 Duo 2.5 Ghz (E 5200), 2048 Mb DDR2, HDD 250 Gb, DVD/RW Монитор(6 шт.): BENQ E910 Системный блок: Intel Core 2 Duo 2.53 Ghz (E 7200), 2048 Mb DDR2, HDD 120 Gb, DVD/RW Монитор: Acer V226HQL МФУ: Canon IR 2520 Системный блок: Intel Core 2 Duo 3.00 Ghz (E 8400), 2048 Mb DDR2, HDD 120 Gb, DVD/RW Монитор: Acer V2003W Сканер Canon CanoScan LIDE 25 Телевизор SUPRA 42 дюйма Аудио колонки Операционная система Windows 7 Pro 32 bit Microsoft Office 2010 Standard 7zip, Aimp, Audacity, 360 Total Security Essential, CCleaner CDBurnerXP, PDF-XChange Viewe, PotPlaye, JRE, LibreOffice, Microsoft.NET Framework, Google Chrome, Firefox,Paint.NET,

The GIMP,Double Commander.

## **4.2. Информационное обеспечение обучения Перечень рекомендуемых учебных изданий, Интернет-ресурсов, дополнительной литературы**

## **Литература: Профессиональный модуль ПМ.03 Основная литература**

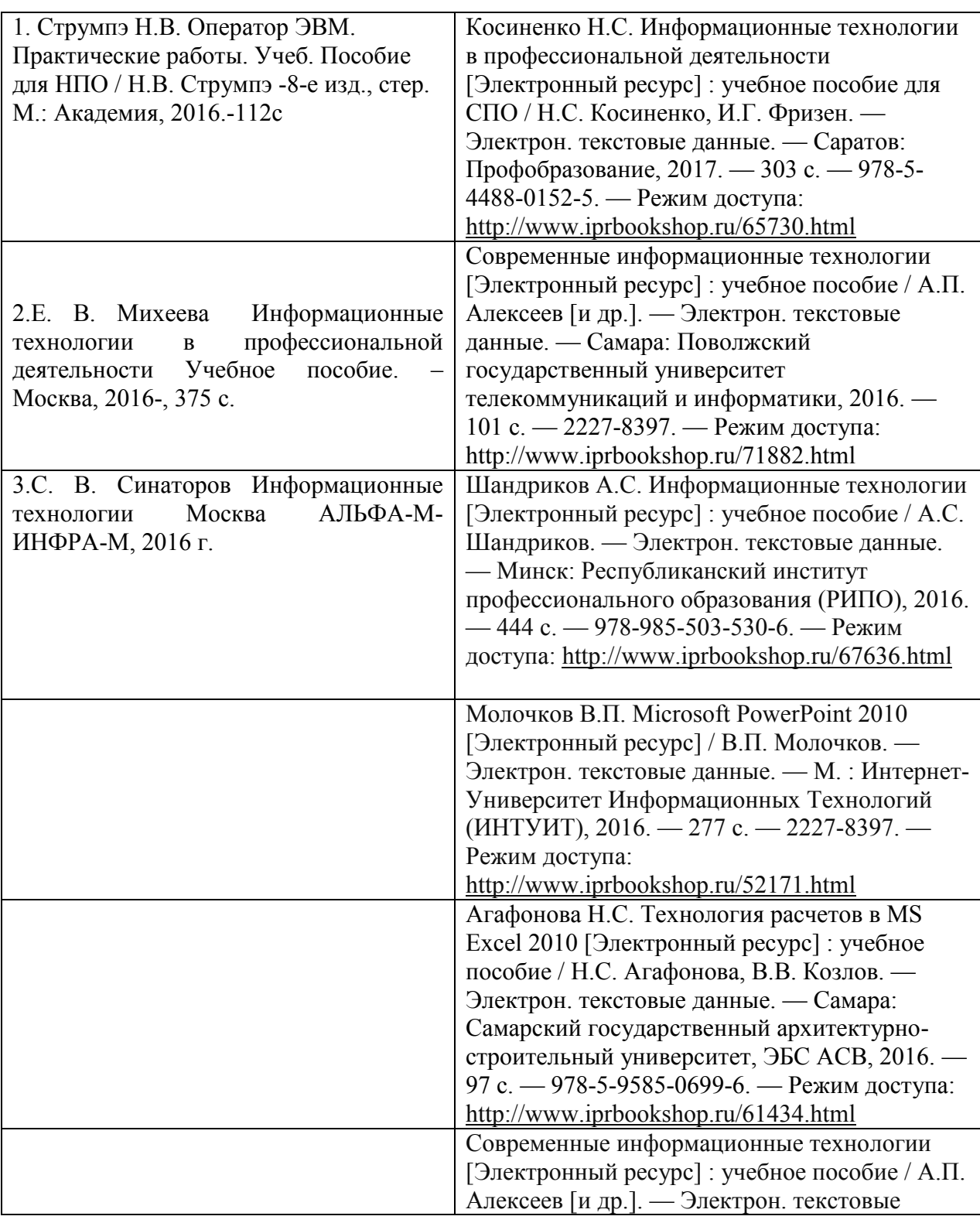

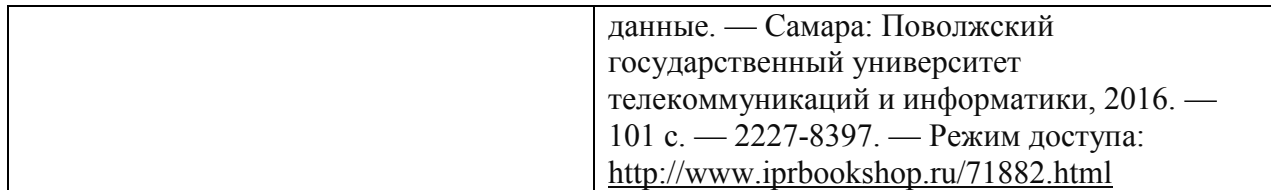

#### **Дополнительная литература**

- 1. Теория информационных процессов и систем: учеб. Пособие для вузов / под ред. Б.Я. Советова.-2-е изд., перераб. И доп. –М.: Академия, 2016.-320с.
- **2.** Участие в разработке информационных систем Сост. Т.С. Саликова Брянск: Трубчевский филиал ФГБОУ ВО Брянский ГАУ, 2016
- 3. Методические указания преддипломной практики Сост. Лопаткин В.В. Брянск: Трубчевский филиал ФГБОУ ВО Брянский ГАУ, 2015
- 4. Методические указания по выполнению выпускной квалификационной (дипломной) работы Сост. Лопаткин В.В. – Брянск: Трубчевский филиал ФГБОУ ВО Брянский ГАУ, 2016
- 5. Методические указания ПП 02.01 Производственной практики (по профилю специальности) Сост. Лопаткин В.В.Саликова Т.С., Живодеров А.Н. – Брянск: Трубчевский филиал ФГБОУ ВО Брянский ГАУ, 2016

#### **Интернет-ресурсы**

- 1. [www.intuit.ru](http://www.intuit.ru/)  Национальный Открытый Университет «ИНТУИТ» для дистанционного обучения в НОУ «ИНТУИТ» » [Электронный ресурс]: сайт // Режим доступа: http:/[/www.intuit.ru](http://www.intuit.ru/)
- 2. [http://metod-kopilka.ru](http://metod-kopilka.ru/)  «Методическая копилка учителя» это web-ресурс, предназначенный в качестве методического и информационного средства для учащихся и учителей (преподавателей) общего полного и начального профессионального образования. Основная задача этого ресурса - оказание посильной помощи учителям в их нелегком повседневном труде. [Электронный ресурс]: сайт // Режим доступа: [http://metod-kopilka.ru](http://metod-kopilka.ru/)
- 3. Портал Брянского государственного аграрного университета Раздел «Научная библиотека» Полнотекстовые документы [http://www.bgsha.com](http://www.bgsha.com/)
- 4. ИС [«Единое окно доступа к образовательным ресурсам».](http://window.edu.ru/library) Федерального агентства по образованию http://window.edu.ru
- 5. Электронно-библиотечная система издательства [«Лань»](http://e.lanbook.com/) <http://e.lanbook.com/>
- 6. База данных «Ай Пи Эр Медиа»<http://www.iprbookshop.ru/>
- 7. Электронно-библиотечная система «ИНФОРМИО» www.informio.ru
- 8. Электронно-библиотечная система «AgriLib»<http://ebs.rgazu.ru/>
- 9. Электронно-библиотечная система "Национальный цифровой ресурс "РУКОНТ"
- 10. [http://rucont.ru](http://rucont.ru/)
- 11. Электронно-библиотечная система "BOOK.ru"<https://www.book.ru/>

## **4.3. Общие требования к организации образовательного процесса**

Образовательное учреждение самостоятельно разрабатывает и утверждает ППССЗ СПО на основе примерной основной профессиональной образовательной программы, включающей в себя базисный учебный план и (или) примерные программы учебных дисциплин (модулей) по соответствующей специальности, с учетом потребностей регионального рынка труда.

Перед началом разработки ППССЗ образовательное учреждение должно определить ее специфику с учетом направленности на удовлетворение

потребностей рынка труда и работодателей, конкретизировать конечные результаты обучения в виде компетенций, умений и знаний, приобретаемого практического опыта.

Конкретные виды профессиональной деятельности, к которым в основном готовится выпускник, должны определять содержание его образовательной программы, разрабатываемой образовательным учреждением совместно с заинтересованными работодателями.

При формировании ППССЗ образовательное учреждение:

имеет право использовать объем времени, отведенный на вариативную часть циклов ППССЗ, увеличивая при этом объем времени, отведенный на дисциплины и модули обязательной части, либо вводя новые дисциплины и модули в соответствии с потребностями работодателей и спецификой деятельности образовательного учреждения;

имеет право определять для освоения обучающимися в рамках профессионального модуля профессию рабочего, должность служащего (одну или несколько) согласно приложению к ФГОС;

обязано ежегодно обновлять основную профессиональную образовательную программу (в части состава дисциплин и профессиональных модулей, установленных учебным заведением в учебном плане, и (или) содержания рабочих программ учебных дисциплин и профессиональных модулей, программ учебной и производственной практик, методических материалов, обеспечивающих реализацию соответствующей образовательной технологии) с учетом запросов работодателей, особенностей развития региона, науки, культуры, экономики, техники, технологий и социальной сферы в рамках, установленных настоящим федеральным государственным образовательным стандартом;

обязано в рабочих учебных программах всех дисциплин и профессиональных модулей четко формулировать требования к результатам их освоения: компетенциям, приобретаемому практическому опыту, знаниям и умениям;

обязано обеспечивать эффективную самостоятельную работу обучающихся в сочетании с совершенствованием управления ею со стороны преподавателей и мастеров производственного обучения;

обязано обеспечить обучающимся возможность участвовать в формировании индивидуальной образовательной программы;

обязано сформировать социокультурную среду, создавать условия, необходимые для всестороннего развития и социализации личности, способствовать развитию воспитательного компонента образовательного процесса, включая развитие студенческого самоуправления, участие обучающихся в работе общественных организаций, спортивных и творческих клубов и так далее;

должно предусматривать в целях реализации компетентностного подхода использование в образовательном процессе активных и интерактивных форм проведения занятий (компьютерных симуляций, деловых и ролевых игр, разбора конкретных ситуаций, психологических и иных тренингов, групповых дискуссий и т.п.) в сочетании с внеаудиторной работой для формирования и развития общих и профессиональных компетенций обучающихся.

Изучению профессионального модуля **ПМ.03 Выполнение работ по профессии 16199 Оператор электронно-вычислительных и вычислительных машин** должно предшествовать изучение **общепрофессиональных дисциплин профессионального цикла:**

- Основы архитектуры, устройство и функционирование вычислительных систем
- Операционные системы
- Компьютерные сети
- Метрология, стандартизация, сертификация и техническое документоведение
- Основы алгоритмизации и программирования
- Основы проектирования баз данных
- Технические средства информатизации
- Безопасность жизнедеятельности

## **4.4. Кадровое обеспечение образовательного процесса**

Требования к квалификации педагогических (инженерно-педагогических) кадров, обеспечивающих обучение по междисциплинарному курсу (курсам): наличие высшего профессионального образования соответствующего профилю модулей: Информационные системы и технологии

Требования к квалификации педагогических кадров, осуществляющих руководство практикой

Инженерно-педагогический состав: первой и высшей категории.

## **5. КОНТРОЛЬ И ОЦЕНКА РЕЗУЛЬТАТОВ ОСВОЕНИЯ ПРОФЕССИОНАЛЬНОГО МОДУЛЯ (ВИДА ПРОФЕССИОНАЛЬНОЙ ДЕЯТЕЛЬНОСТИ)**

**Контроль и оценка** результатов освоения программы профессионального модуля осуществляется преподавателем в процессе проведения практических занятий и лабораторных работ, тестирования, а также выполнения обучающимися индивидуальных заданий, проектов, исследований.

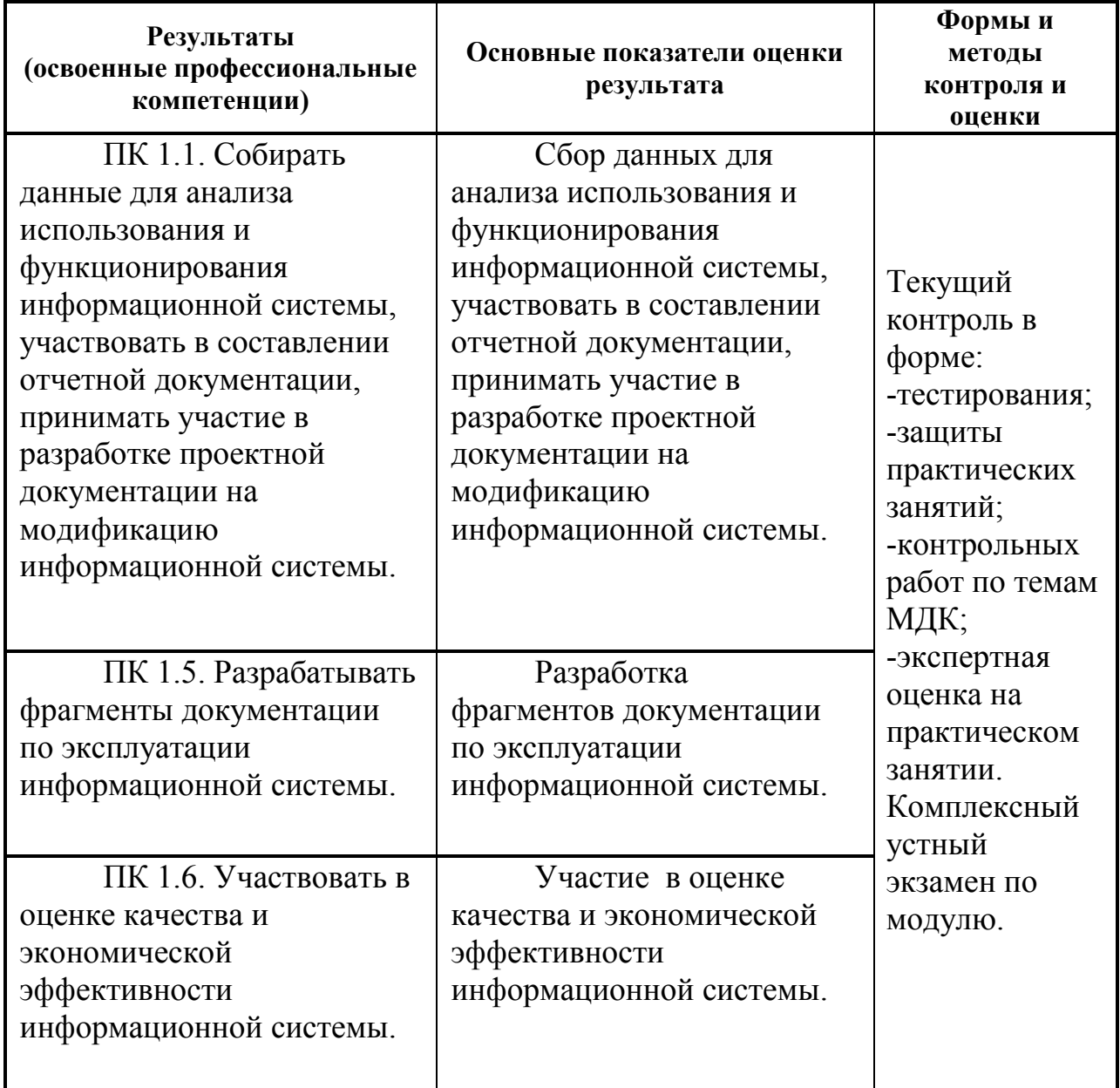

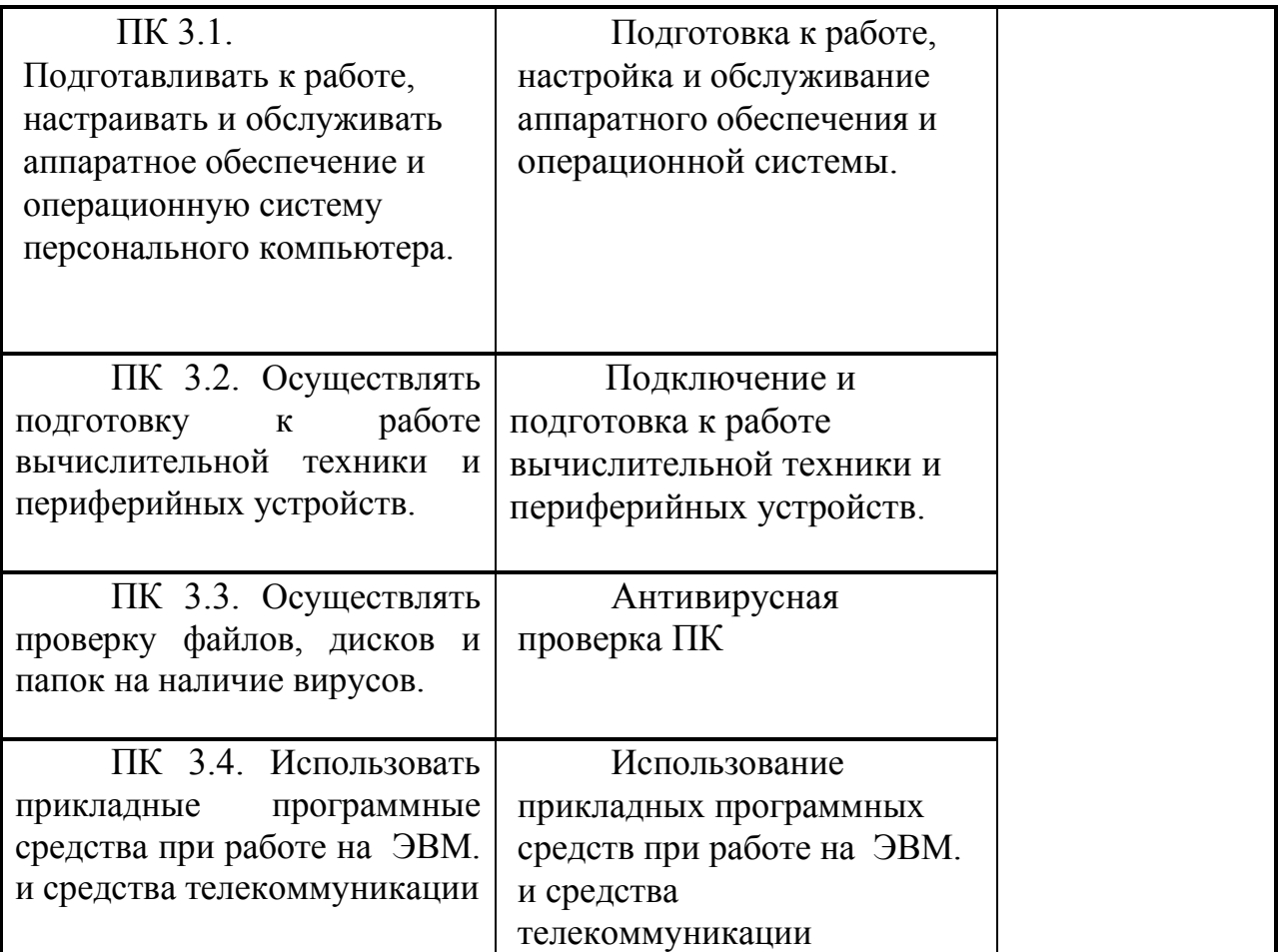

Формы и методы контроля и оценки результатов обучения должны позволять проверять у обучающихся не только сформированность профессиональных компетенций, но и развитие общих компетенций и обеспечивающих их умений.

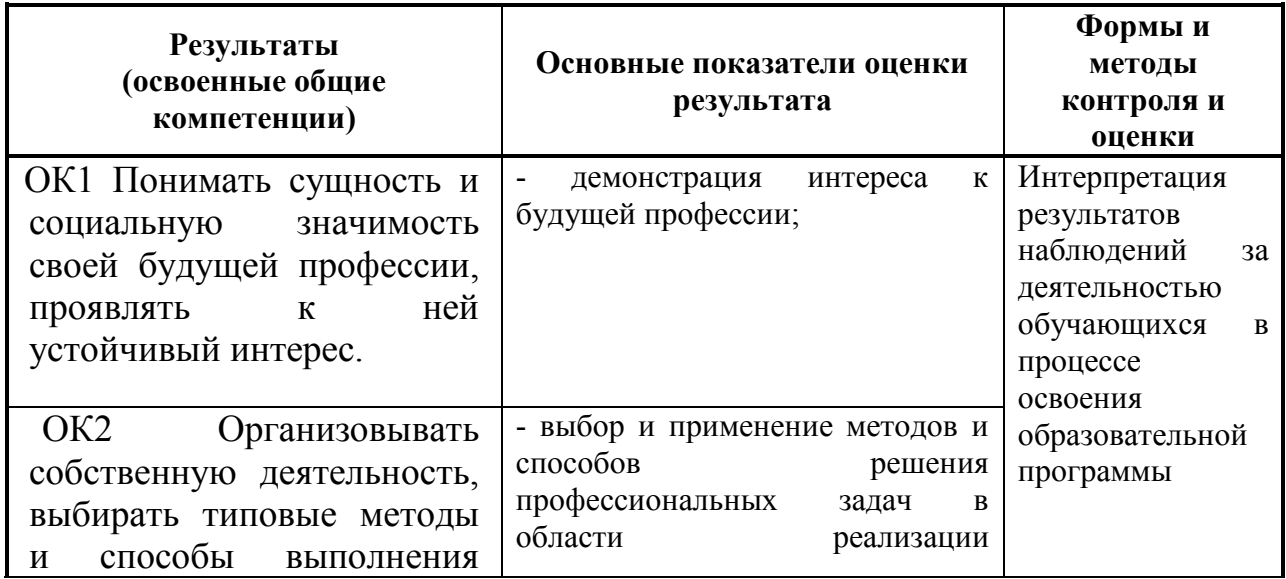

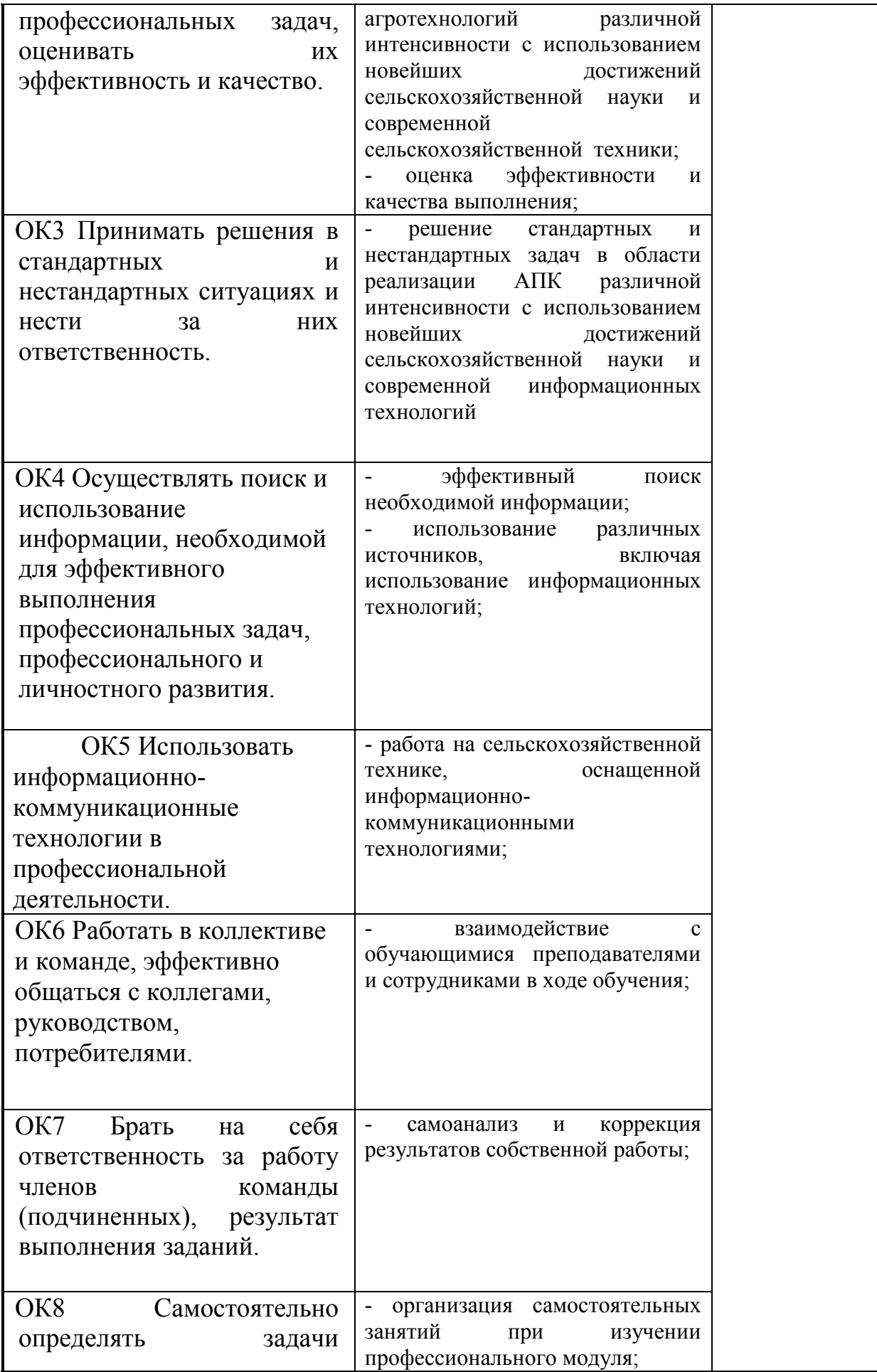

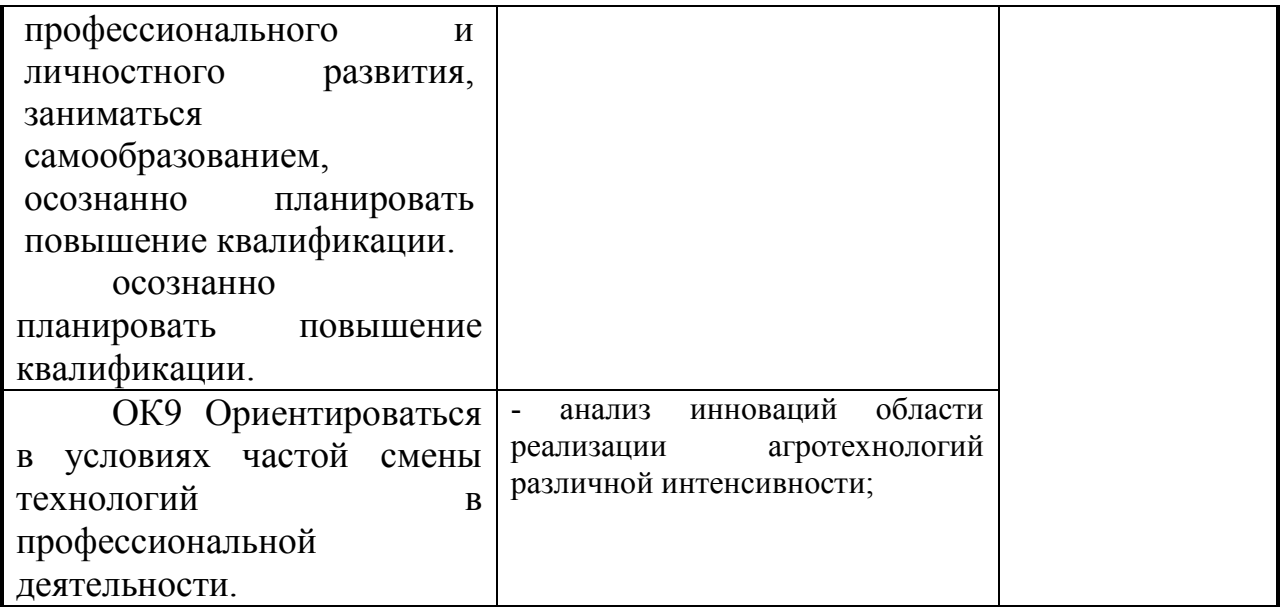

#### ЛИСТ ОБНОВЛЕНИЯ

#### рабочей программы по модулю

# рабочей программы по модулю<br>ПМ.03 ВЫПОЛНЕНИЕ РАБОТ ПО ОДНОЙ ИЛИ НЕСКОЛЬКИМ ПРОФЕССИЯМ РАБОЧИХ,<br>ДОЛЖНОСТЯМ СЛУЖАЩИХ<br>Дополнения и изменения на 2020-2021 учебный год по специальности Информационные системы (по

отраслям)

С учетом требований п. 7.1 Федерального государственного образовательного стандарта среднего профессионального образования по специальности 09.02.04 Информационные системы (по отраслям) внесены изменения в списки основной

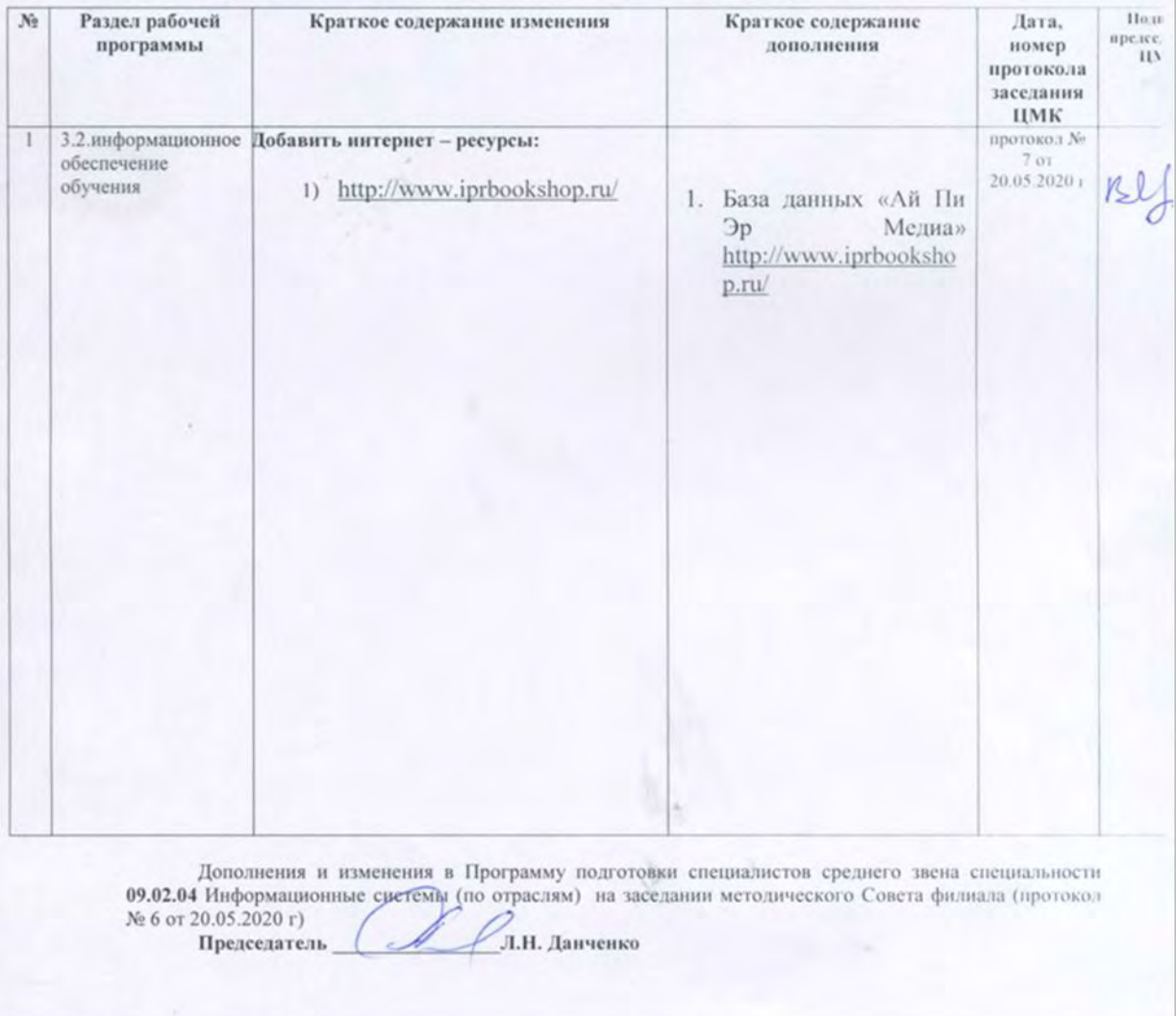

#### **ЛИСТ ОБНОВЛЕНИЯ**

#### рабочей программы по модулю **ПМ.03 ВЫПОЛНЕНИЕ РАБОТ ПО ОДНОЙ ИЛИ НЕСКОЛЬКИМ ПРОФЕССИЯМ РАБОЧИХ, ДОЛЖНОСТЯМ СЛУЖАЩИХ**

Дополнения и изменения на 2021-2022 учебный год по специальности **Информационные системы (по отраслям)** 

С учетом требований п. 7.1 Федерального государственного образовательного стандарта среднего профессионального образования по специальности 09.02.04 Информационные системы (по отраслям) внесены изменения в списки основной и дополнительной литературы рабочих программ дисциплин и модулей

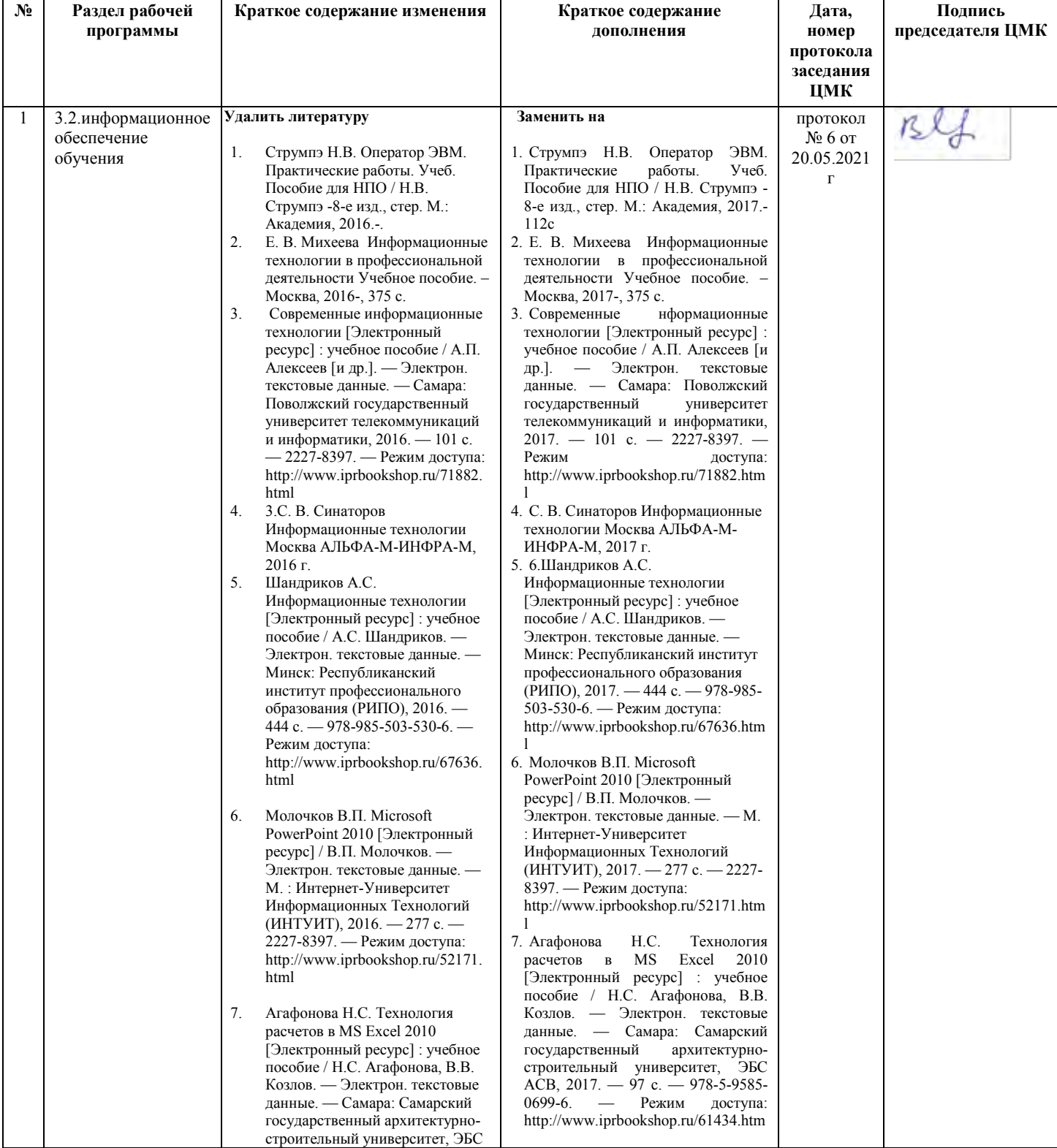

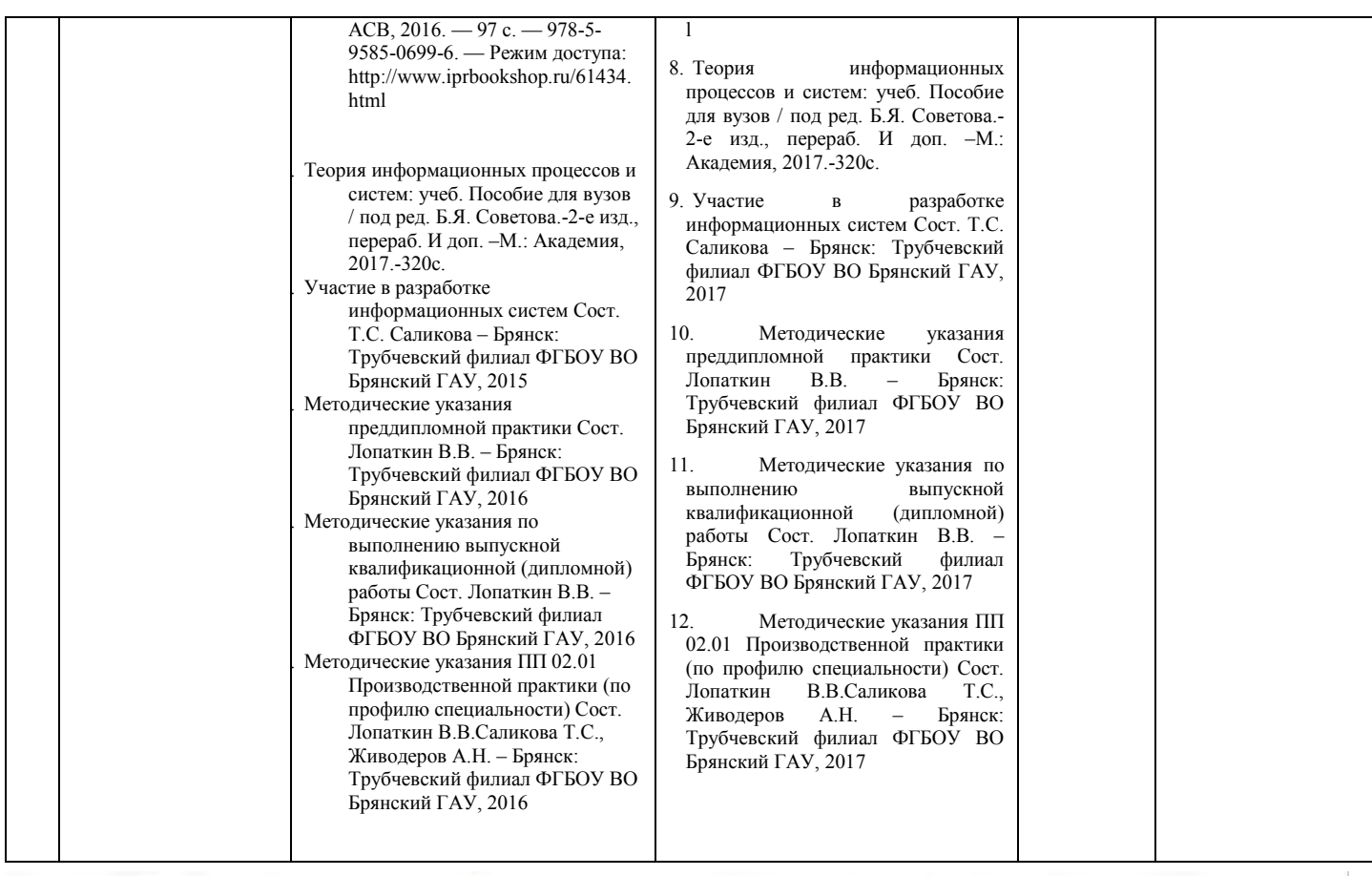

Дополнения и изменения в Программу подготовки специалистов среднего звена специальности 09.02.04 Информационные системы (по отраслям) на заседании методического Совета филиала (протокол № 6 от 20.05.2021 г) Л.Н. Давченко

**Председатель**<sup>(</sup>  $\Omega$